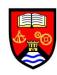

|     | Autumn 1                                                    | Autumn 2                                                                           | Spring 1                                               | Spring 2                                                      | Summer 1                  | Summer 2                                                            |
|-----|-------------------------------------------------------------|------------------------------------------------------------------------------------|--------------------------------------------------------|---------------------------------------------------------------|---------------------------|---------------------------------------------------------------------|
| ART | Colour Portraits                                            | Colour Portraits                                                                   | Surrealism                                             | Surrealism                                                    | Surrealism                | Mythical Creatures                                                  |
|     | Understanding Colour theory                                 | Basic colour mixing using complimentary colours                                    | Understanding the context and importance of Surrealism | Understanding of layering when creating a painted composition | Painting images in detail | Understanding of use and importance of imagery in ancient greek art |
|     | Understanding use of colour wheel                           | Using paint to shade light to dark                                                 | Understanding the visual language of Surrealism        | Creating background use of watercolour                        | Creating ceramic version  | Understanding of how mythical creatures may have become invented    |
|     | Understanding facial proportions                            | Using colour wheel to make composition choices                                     | Creating Surreal compositions                          | Transferring image onto background                            |                           | Creating collages of mythical creatures                             |
|     | Using shade to model form                                   | Evaluation                                                                         | Using grids to make accurate drawings                  |                                                               |                           | Tranfering and painting of image                                    |
|     | Adding detail and refinement                                |                                                                                    |                                                        |                                                               |                           | Use of paint to create trompe l'oeil effect                         |
| DT  | Sock Creatures                                              | Sock Creatures                                                                     | Electronic Cycle safety bands                          | Electronic Cycle<br>safety bands                              | Aztec Tote Bags           | Aztec Tote Bags                                                     |
|     | Packaging design                                            | Packaging design                                                                   | Sock Creatures                                         | Sock Creatures                                                | Puzzle                    | Puzzle                                                              |
|     | Understanding the importance of Graphic design in packaging | Understanding How<br>to use basic Graphics<br>Software techniques<br>to colour and |                                                        |                                                               |                           |                                                                     |

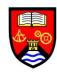

|   |                                                                      | enhance lettering<br>designs                                                                                       |                                                 |                                                                          |                                 |                                                 |
|---|----------------------------------------------------------------------|----------------------------------------------------------------------------------------------------|-------------------------------------------------|--------------------------------------------------------------------------|---------------------------------|-------------------------------------------------|
| t | Understanding how typography can connote different meanings          | Understanding how to use files to model and shape wood                                                             |                                                 |                                                                          |                                 |                                                 |
|   | Understanding how to design lettering                                |                                                                                                    |                                                 |                                                                          |                                 |                                                 |
|   | Key Tag                                                              | Key Tag                                                                                                    | Puzzle                                          | Puzzle                                                                   | Membrane panel<br>Games         | Membrane panel<br>Games                         |
|   | Learn the theory of thermoplastic & thermoset plastic                | Apply the theory of thermoplastic & thermoset plastic in their making.                                             | Learn the theory of natural & manufactured wood | Apply the theory of<br>natural &<br>manufactured wood<br>in their making | Learn the theory of electronics | Apply the theory of electronics in their making |
|   | Packaging design                                                     | Packaging design                                                                                                   | Key Tag                                         | Key Tag                                                                  | Marionette                      | Marionette                                      |
| i | Understanding the<br>importance of<br>Graphic design in<br>packaging | Understanding How<br>to use basic Graphics<br>Software techniques<br>to colour and<br>enhance lettering<br>designs |                                                 |                                                                          |                                 |                                                 |
| t | Understanding how<br>typography can<br>connote different<br>meanings | Understanding how to use files to model and shape wood                                                             |                                                 |                                                                          |                                 |                                                 |
|   | Understanding how to design lettering                                |                                                                                                    |                                                 |                                                                          |                                 |                                                 |

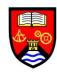

|     | Autumn 1                                                                        | Autumn 2                                                                            | Spring 1                                                     | Spring 2                                                                                     | Summer 1                                                              | Summer 2                                                                             |
|-----|---------------------------------------------------------------------------------|-------------------------------------------------------------------------------------|--------------------------------------------------------------|----------------------------------------------------------------------------------------------|-----------------------------------------------------------------------|--------------------------------------------------------------------------------------|
| ART | Cubism                                                                          | Cubist Shoes 3D                                                                     | Cubist Shoes 3D                                              | Pop Art Portraits                                                                            | Pop Art Portraits                                                     | Pop Art Portraits                                                                    |
|     | Understanding the context of cubism                                             | Completion of 3D models                                                             | Completion of models                                         | Understanding of the artistic and cultural context surrounding Pop Art                       | Understanding the process of how to create a Polyblock printing block | Students to<br>understand the visual<br>language of Roy<br>Lichtenstein              |
|     | Understanding the intentions of cubist artists and how the influenced modernism | Cuttting up and rearranging                                                         | Making drawings<br>from models                               | Understanding the visual languages associated with different Pop artists                     | Tracing and traferring images onto polyblock using a compass          | Students to create dramatic images in the style of Roy Lichtensten to be photograped |
|     | Understanding the visual language of cubism                                     | Understanding of<br>Cubism concepts of<br>the creation of 3D<br>space in a 2D plane | Understanding of how to shade and use colour with oil pastel | Understanding the reasons for choices of subject matter in pop art, specifically Andy Warhol | Understanding of how to create repeat (Stereotype) prints             | Students to trace<br>images in the style of<br>Roy Lichtenstein                      |
|     | Creating detailled<br>drawings of shoes<br>from different angles                | Understanding of the use of colour and shade in cubist images                       | Understanding of how space is distorted in cunbist paintings | Understanding the importance of the development printing - links to History                  | Students collaging prints                                             | Understanding of use of Painshop pro software to colour and texture images           |
|     | Understanding of<br>how to construct 3D<br>objects out of 2D<br>materials       | Painting of Cubist shoe models                                                      | Creating cubist compositions from their model drawings       | Understanding how<br>to add a grid to a<br>chosen picture to<br>make a detailed<br>drawing   | Evaluation                                                            | Students Using<br>software to develop<br>images in the style of<br>Roy Lichtenstein  |

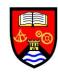

|    | Construction of 3D shoe models                                |                                                                               | Colouring and shading using oil pastel                           | Creating detailed of a famous person                                             |                                                             |                                                                             |
|----|---------------------------------------------------------------|-------------------------------------------------------------------------------|------------------------------------------------------------------|----------------------------------------------------------------------------------|-------------------------------------------------------------|-----------------------------------------------------------------------------|
|    |                                                               |                                                                               | Evaluation                                                       |                                                                                  |                                                             |                                                                             |
| DT | Printed T-Shirts                                              | Printed T-Shirts                                                              | Product<br>packaging/Trainer                                     | Product<br>packaging/Trainer                                                     | CAD Wallpaper                                               | CAD Wallpaper                                                               |
|    | FilmPoster                                                    | FilmPoster                                                                    | Pewter Casting                                                   | Pewter Casting                                                                   | Trinket Box                                                 | Trinket Box                                                                 |
|    | Pewter Casting                                                | Pewter Casting                                                                | Frame joints                                                     | Frame joints                                                                     | CAD/CAM                                                     | CAD/CAM                                                                     |
|    | Learn the theory of metals i.e. pewter, aluminium & cast iron | Apply the theory of metals i.e. pewter, aluminium & cast iron in their making | Learn the theory of vacuum forming, laser cutting & line bending | Apply the theory of vacuum forming, laser cutting & line bending in their making | Learn the theory of different types of joints & electronics | Apply the theory of different types of joints & electronics in their making |
|    |                                                               |                                                                               | Learn to use google<br>sketch up & 2D<br>design.                 |                                                                                  |                                                             |                                                                             |

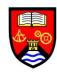

|     | Autumn 1                                                                                            | Autumn 2                                                    | Spring 1                                                                | Spring 2                                        | Summer 1                                                  | Summer 2                                                                          |
|-----|----------------------------------------------------------------------------------------------------|-------------------------------------------------------------|-------------------------------------------------------------------------|-------------------------------------------------|-----------------------------------------------------------|-----------------------------------------------------------------------------------|
| ART | Impressionism                                                                                       | Impressionism                                               | Cubism                                                                  | Cubism                                          | Cubism                                                    | Cubism                                                                            |
|     | Students to understand historical context of Impresionism                                           | Understanding of visual language of impressionist paintings | Students to<br>understand historical<br>context of Cubism               | Creating 3D models of musical instruments cont. | Painting and refinement                                   | Completion                                                                        |
|     | Students to understand the importance of accurate colour mixing in creating impressionist paintings | Creating final<br>Impressionist painting                    | Understanding how<br>Cubist artwork shows<br>3D images in a 2D<br>plane |                                                 | Understanding the importance of tone in cubist paintings  | Drawing of model                                                                  |
|     | Colour mixing activity                                                                              | Evaluation and<br>Mounting                                  | Understanding of visual language of cubism                              | Rearrangement of 3D models                      | Understanding how<br>to shade light to dark<br>with paint | Analytical cubist painting from model                                             |
|     | Practice painting of churchyard                                                                     | Annotation                                                  | Making drawings of musical instruments                                  |                                                 |                                                           | Understanding of how positive and negative space are the same in cubist paintings |
|     | Understanding of how to use Paintshop Pro to edit an image using paint effects                      |                                                             | Creating 3D models of musical instruments                               |                                                 |                                                           |                                                                                   |
|     | Choosing image of famous place to create painting from                                              |                                                             |                                                                         |                                                 |                                                           |                                                                                   |
|     | Making accurate A2 drawng from image                                                                |                                                             |                                                                         |                                                 |                                                           |                                                                                   |

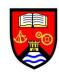

| GR | Frankenstein Book<br>Covers                                                   | Frankenstein Book<br>Covers                                                           | Frankenstein Book<br>Covers                                           | Frankenstein Book<br>Covers                                                              | Car Ad                                                                      | Car Ad                                                                                         |
|----|-------------------------------------------------------------------------------|---------------------------------------------------------------------------------------|-----------------------------------------------------------------------|------------------------------------------------------------------------------------------|-----------------------------------------------------------------------------|------------------------------------------------------------------------------------------------|
|    | Understanding of visual styles associated with gothic horror                  | Demnstrating the ability to draw in detail with strong tone                           | Creation of background images using layering                          | Understanding of the use of appropriate typography                                       | Understanding the importance of Advertising and branding                    | Creation of 3D car<br>models                                                                   |
|    | Understanding of the importance of chairoscuro in gothic horror images        | Completion of monster drawings                                                        | Completion of background drawings                                     | Complete lettering                                                                       | Understanding techniques used by advertisers                                | Photographing models                                                                           |
|    | Completion of tonal studies based on Boris Karloff                            | Tracing and colouring in Paintshop                                                    | Showing an understanding of most effective ways to create sky effects | Understanding of book design conventions                                                 | Understanding of the aesthetics of sports cars                              | Adding colour shade<br>and texture in<br>Paintshop Pro                                         |
|    | Demonstarting the ability to distort an image in Paintshop Pro                | Demonstrating the ability to use layers affectively                                   | Final backgrounds completed                                           | Understanding of the rule of thirds                                                      | Creation of rough car designs                                               | Background designs                                                                             |
|    | Creation of Monster images                                                    | Creation of final monster image                                                       |                                                                       | Final designs completed                                                                  | Creation of orthographic designs                                            |                                                                                                |
| PD | Initial Ideas/CAD                                                             | Initial Ideas/CAD                                                                     | Sketch Modelling                                                      | Sketch Modelling                                                                         | Coursework write up                                                         | Coursework write up                                                                            |
|    | students learn to use<br>different techniques<br>to generate initial<br>ideas | students use google<br>sketch up to finalise<br>their ideas and make<br>modifications | students learn to<br>model their final idea<br>using corrugated card  | students make<br>changes to their<br>model based on<br>further research &<br>development | students learn to<br>document & evidence<br>their research &<br>development | students learn to evaluate their research & development & make changes based on their findings |

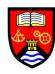

|     | Autumn 1                        | Autumn 2                                                                                  | Spring 1                                                                           | Spring 2                                                                     | Summer 1                                                                                       | Summer 2                    |
|-----|---------------------------------|-------------------------------------------------------------------------------------------|------------------------------------------------------------------------------------|------------------------------------------------------------------------------|------------------------------------------------------------------------------------------------|-----------------------------|
| ART | Cubism                          | Surrealism                                                                                | Surrealism                                                                         | Surrealism                                                                   | Surrealism                                                                                     | Surrealism                  |
|     | Completion of Cubism<br>Project | Understanding of the historical and contextual influences on Surrealism                   | Understanding how<br>to transfer an image<br>onto a prepared<br>background         | Painting cont.                                                               | Understanding how<br>to create 3D ceramic<br>models from a 2D<br>image using a withie<br>frame | Project completion          |
|     | Evaluation and prestentation    | Understanding of the visual language of surreal paintings                                 | Understanding how<br>to paint in fine detail<br>using accurate colour<br>and shade | Understanding of the use of specific motifs in the work of surreal paintings | Creation of models<br>based on a part of<br>final paintings                                    | Evaluation and prestenation |
|     |                                 | Understanding of the importance of juxta position in Surreal art                          | Transferring images onto backgrounds                                               | Adding motifs to final paintings: Crutches, ants, bowler hats, apples etc.   | Completion of model                                                                            |                             |
|     |                                 | Creation of Surreal collages in Painshop pro, based around different categories of images | Painting final images                                                              |                                                                              | painting of models                                                                             |                             |
|     |                                 | Making highly detailed draings from images on A3 using the grid method                    |                                                                                    |                                                                              |                                                                                                |                             |
|     |                                 | Understanding the use of decalcomania in the work of Max Ernst                            |                                                                                    |                                                                              |                                                                                                |                             |
|     |                                 | Creation of backgrounds using decalcomania                                                |                                                                                    |                                                                              |                                                                                                |                             |

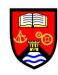

| GR | Car Ad                                                                                              | Animation                                                                                           | Animation                                                           | Animation                                                               | Animation                                                                          | Animation                                                                   |
|----|----------------------------------------------------------------------------------------------------|----------------------------------------------------------------------------------------------------|---------------------------------------------------------------------|-------------------------------------------------------------------------|------------------------------------------------------------------------------------|-----------------------------------------------------------------------------|
|    | Understanding of the effect of different typography                                                 | Understanding of the complex development needed to create a successful animation                    | Creation of characters or props                                     | Animation development - Individual and original work by students        |                                                                                    |                                                                             |
|    | Designing lettering                                                                                 | Showing<br>understanding of<br>chosen theme                                                         | Creation of backgrounds                                             | Individual support<br>and guidance given<br>tailored to each<br>student |                                                                                    |                                                                             |
|    | Completion and review                                                                               | Researching theme                                                                                   | Demonstrating understanding of visual language of chosen game genre |                                                                         |                                                                                    |                                                                             |
|    | Showcase                                                                                            | Making studies into theme                                                                           | Animation development                                               |                                                                         |                                                                                    |                                                                             |
|    |                                                                                                    | Creation of characters or props                                                                     |                                                                     |                                                                         |                                                                                    |                                                                             |
| PD | Product Manufacture                                                                                 | Product Manufacture                                                                                 | Modification                                                        | Review                                                                  | Refine                                                                             | Exam Practice/Revision                                                      |
|    | students learn to use<br>and apply different<br>tools & machinery<br>based on individual<br>project | students learn to use<br>and apply different<br>tools & machinery<br>based on individual<br>project | Learn to identify problems and identify needs for change            | Learn to make<br>appropriate<br>modifications to meet<br>consumer needs | Learn to apply quality control on their product in order for commercial production | Practice past exam paper & learn how to answer them, revise on past content |

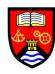

|     | Autumn 1                                                                           | Autumn 2                                                      | Spring 1                                       | Spring 2           | Summer 1                            |
|-----|------------------------------------------------------------------------------------|---------------------------------------------------------------|------------------------------------------------|--------------------|-------------------------------------|
| ART | Portrait                                                                           | Portrait                                                      | Exam                                           | Exam               | Exam/CW Completion                  |
|     | Understanding of how different artists have portaryed themselves in self Portraits | Detailed A2 drawining form portrait image                     | Exam papers issued to students on 1st January  |                    | Sitting final exam                  |
|     | Understand the visual language of different portrait styles                        | Experimenting with different media to plan for final painting | Exam Prep                                      |                    | Final c/w completion and submission |
|     | Researching different portrait styles                                              | Complete final painting                                       | Guidence tailored to different question topics |                    |                                     |
|     | Making studies from research images                                                | Review and improvement of all projects                        | Focussing on fulfilling all Aos                |                    |                                     |
|     | Experimenting with different media to recreate the style of chosen portraits       | Prestentation of final C/W folder                             |                                                |                    |                                     |
|     | Layering own photo onto a famous portrait painting                                 |                                                               |                                                | Sitting final exam |                                     |

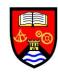

| GR | Animation                                                                   | Game cover                                                                                        | Exam                                                                        | Exam                                                                        | Exam/CW Completion                                                          |
|----|-----------------------------------------------------------------------------|---------------------------------------------------------------------------------------------------|-----------------------------------------------------------------------------|-----------------------------------------------------------------------------|-----------------------------------------------------------------------------|
|    | Comlpetion of animations                                                    | Demonstrating understanding of Game cover designs                                                 | Exam papers issued to students on 1st January                               |                                                                             | Sitting final exam                                                          |
|    | adding sound and music                                                      | Understanding of apporpriate typography                                                           | Exam Prep                                                                   |                                                                             | Final c/w completion and submission                                         |
|    | Creation of final showcase                                                  | Final cover completed in<br>Y11 Mock exam                                                         | Guidence tailored to different question topics                              | Sitting final exam                                                          |                                                                             |
|    |                                                                             |                                                                                                   | Focussing on fulfilling all Aos                                             |                                                                             |                                                                             |
| PD | Exam Practice/Revision                                                      | Product Completion                                                                                | Exam Practice/Revision                                                      | Exam Practice/Revision                                                      | Exam Practice/Revision                                                      |
|    | Practice past exam paper & learn how to answer them, revise on past content | complete product with a quality finish and make it commercially viable according to AQA standards | Practice past exam paper & learn how to answer them, revise on past content | Practice past exam paper & learn how to answer them, revise on past content | Practice past exam paper & learn how to answer them, revise on past content |